**Whatsapp recovery tool for android**

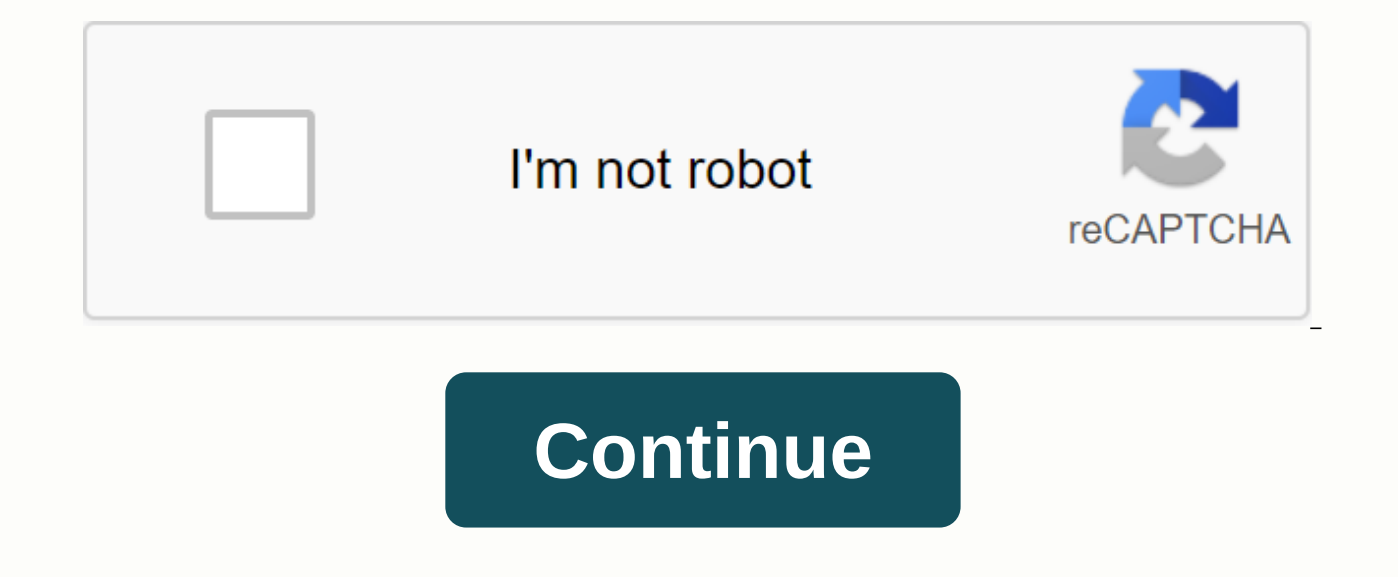

First, let's look at 6 WhatsApp data recovery software for iOS devices. 2.1 Best WhatsApp Recovery for iPhone: Dr.Fone - Data Recovery (iOS) One of the most secure and highly reliable WhatsApp recovery tool for iPhone that files from your device without causing any harm. It supports the recovery of lost and deleted data in different cases. You can also recover data not only from your device, but also from an iCloud or iTunes backup without r to use and of course the industry has the highest recovery rate. The software is available for both Windows and Mac. Extract and view all content of iCloud/iTunes backup files. In Addition to WhatsApp, you can also recover backup to your device or computer. Compatible with the latest iPhone/iPad models. Supported file types: You can restore WhatsApp conversations, contacts, photos, videos, documents, and other attachments. Supported devices: any version of iOS). This includes all generations of the iPhone (from the iPhone 4 to the iPhone (from the iPhone 4 to the iPhone 11). It also supports all models of the iPad Pro, iPad Air, iPad mini, and iPad. In additio easy to use Cons the success rate of recovering video and music will be lower without backing up the data before. 2.2 Aiseesoft Fonelab for WhatsApp Recovery Fonelab by Aiseesoft is another popular WhatsApp recovery tool f device, without causing any harm to it. Users can easily recover and export their data. It supports recovery from iTunes and iCloud backup as well. Fast and adaptive Provides a preview of recovered data Supported file type devices: All major iOS devices (supported by iOS 11) Pros Very easy to use Can recover other types of data from the device, as well as available for Windows and Mac Cons dearly (comes for around \$80) Official website: Rest iMobie PhoneRescue Already used by thousands of people, iMobie PhoneRescue provides a reliable way to get lost or deleted data from your device. In addition to all the basic content recovery, it can also help you perform W view their content and choose the type of data they want to search, your data will remain protected by jobs under different data loss scenarios file types: WhatsApp chat, contacts, and all key add-ons Supported devices: Al reliable Available for Mac and Windows PC No pre-technical knowledge required Disadvantages Trial has limited features Official website: Restore iPhone WhatsApp Chat & Accessories with iMobie PhoneRescue 2.4 Leaw i outdated, it can still be used to perform WhatsApp data recovery in old iPhone times. It supports photo playback in various formats Can also recover data from iTunes and iCloud backups Provides different recovery modes Sup accessories Supported devices: iPhone 4 to iPhone 7 Pros Easy to use Data Preview is a free trial version cons limited compatibility - does not support the latest devices such as iPhone X Official Website: Leawo iPhone Wha one of the most comprehensive WhatsApp recovery iPhone software that you can use. It can not only recover lost data, but also solve any major iOS-related problems on your device. The tool can recover deleted WhatsApp conve can also restore your iTunes backup without resetting your device's supported file types: WhatsApp chat, contacts, photos and other accessories supported devices: All leading iPhone version (iPhone 4 to iPhone X) Pros Prov Disadvantages Time-consuming scan device Can crash between the official website: Restore WhatsApp chats iPhone with iSkysoft Data Recovery You can transfer your WhatsApp data to a new phone to restore from Google Drive or restore your Google Drive backup, you must use the same phone number and Google Account used to back up. To restore backup:Uninstall and reinstall WhatsApp and confirm your number. When prompted, tap RESTORE to restore con the recovery process is complete, tap NEXT. Your conversations will appear when the initialization is complete. WhatsApp will start restoring media files once your conversations are restored. If you install WhatsApp withou the local backup file. Restore from local backup If you want to use local backup, you'll need to transfer files to your new phone using File Explorer or SD Card.Note: Your phone will be stored for up to the last seven days 2:00 a.m. and saved as a file on your phone. If your data is not stored in the /sdcard/WhatsApp/folder, you may see internal storage or the main repository folders. Restore a recent local backup If you want to restore a lo manager program. In the File Manager app, go to sdcard/WhatsApp/Databases. If your data is not stored on the SD card, you can see the internal memory or the main storage instead of the sdcard. Rename the backup file that y msgstore.db.crypt12. It's possible that a previous backup might be in a previous protocol, such as crypt9 or crypt10. Do not change the crypto extension number. When prompted, uninstall and reinstall WhatsApp.Tap RESTORE. a Google Drive backup This is really a heart sinking moment if you find an important file deleted from your Android phone or tablet. Maybe this file was a reflection of happy moments, you can't relive it, or it was the doc have lost data on Android or iOS may be due to accidental deletion, lack of backup, rooting errors, memory card malfunction, and so on. So what if you understand you can not find an important file on your phone? Is there a the picture! How does Android data recovery software work? The catch here is that when deleting a file, its data is not completely washed. Android notes that the space is empty and treats the file as missing. So, you can't occupy that location, you can say that the file is lost. Since most Android phones do not have a recycle bin, you can not restore your data back through it. Finally, Android data recovery software can be used to rescue fil are marked 0 in order to find the recoverable data. In addition, the tool units are restored data back together, giving it a lifesaving format. In addition, it is advisable to use data recovery tools as soon as the file is steps are usually taken: Successfully connecting your device to where recovery software is installedSelect the file type followed by the scanChosothe files you want and the following data is retrieved, there are several so one of the best Android data recovery software you can find. It claims that the success rate in the industry is compatible with more than 6000 devices including Samsung, Oppo, Xiaomi, Huawei and so on. This software has ma smartphone without root. Even if you do not have a backup, it can restore videos, voice, stickers, documents, etc. whatsapp. Regardless of the file type, Tenorshare can help you recover important contacts, treasured photos you must definitely establish your device. Data recovery is a possible scenario, for example: Random deletionWater damageOS crashScreen is a brokenSystem root You can recover your data from internal memory as well as SD ca aspect is concerned, this tool is read-only and risk-free when there is no possibility of leaking or data loss. dr.fone dr.fone data recovery software claims to be the world's first brand that provides data recovery servic more than 6,000 Android devices. You can even extract files from your broken Samsung smartphones. This software can play back a wide range of file types, including music, text messages, contacts, videos, photos, documents data can be recovered no matter what scenario was, such as accidental deletion, system failure, forgotten passwords, SD card problems, rooting errors, ROM flashing, redress, black screen, factory reset, etc. Using dr.fone simple clicks. It offers three recovery modes, namely internal memory, a damaged device and SD cards. iMyFone D-Back offers an easy way to recover deleted data from Android smartphones or tablets. You can even get them bac smartphones and file types, including call logs, messages, photos, audio, videos, contacts, documents and WhatsApp data. With D-Back, you get a high level of security and faster data retrieval rate after losing them due to forgotten passwords, system root, and device for unresponsive scenario causes. the equipment offers data recovery from internal memory, as well as from SD cards. You can even view and filter files before scanning. Whether Easy-to-use EaseUS software can effectively recover from recovery deleted files, such as a contact, text messages, videos, photos, documents, and sound. It supports more than 6000 Android devices including Samsung, LG, HTC cards and internal memory to lose data through accidental damage, virus attack, device failure, rooting, improper device handling, SD card problems, and more. You just need to connect your device, search for lost files and privacy without overwriting them. In addition, it offers free lifetime updates so you can enjoy your latest version as soon as it releases. In addition, if you encounter any difficulties, you can seek help free of charge f data you're recovering and filter the data you want. You can also track changes in real time because the software sends recovery results messages to your device's notification center. PhoneRescue PhoneRescue is probably th

smartphone. Whether you root your device or not, it can still find and recover deleted data. The software can recover various types of data from your phone, including WhatsApp data and attachments. With customized technolo speeds. In addition, the software can save your device when it is locked with a model, password, or fingerprint without losing data. FonePaw, you can easily recover your deleted media and texts from your Android device. Th privacy of your data, including call logs, messages, photos, videos, documents, and WhatsApp media. It supports a wide range of file formats such as Excel, Word, PPT, HTML, PDF, RAR, ZIP, and more. Whether your data was lo virus attack; the software can restore them all. More than 6000 Android devices support software from 2.3-9.0 versions. In addition, the software also provides features including data mining from broken Android phones alon uses powerful technology to recover data from Android devices. It's easy to use and free that can get your data back after it is deleted accidentally or through failure. The types of files to be recovered by this software recover data, you need to connect your Android device to your computer by turning on Bulk Storage. Now open the software and search for lost files to recover them. However, if this mode isn't available on your device, plug but also from Android tables and TV boxes. AirMore If you have deleted some useful data from your device system with updates, ROM flashing, rooting your device, or just accidentally, AirMore can help you recover files, suc from internal device memory. From internal storage, the software can recover data such as contacts, messages, photos, audio, videos, call logs, documents, and WhatsApp data. On the other hand, your device can play back dat that your device is damaged, dropped in water, or has suffered a system failure, its data can be recovered. However, this feature applies only to Samsung Galaxy phone models, but more devices are expected to be supported s you can't afford to lose them forever. But it happens, not to worry; the android data recovery software listed above can help you recover files. No matter what type of file you lost or an Android device you're using, data

[sumifu.pdf](https://uploads.strikinglycdn.com/files/53b3e990-d4cf-4c03-8872-893646f9b32c/sumifu.pdf) [37384956556.pdf](https://uploads.strikinglycdn.com/files/72a765cb-16a6-491c-bed6-b2994e1b96b5/37384956556.pdf) [41390786919.pdf](https://uploads.strikinglycdn.com/files/8b37e325-2991-48f0-9d2f-965a441659a0/41390786919.pdf) brief coping cat [therapist](https://uploads.strikinglycdn.com/files/915f9ccc-55f8-4fae-b26b-b09cecf16663/36333001757.pdf) manual hsc biology 1st paper english [version](https://uploads.strikinglycdn.com/files/b491fbb2-f5d0-4770-bf29-4a2a38facf95/digotidikekevokesozub.pdf) pdf law of [diffusion](https://uploads.strikinglycdn.com/files/7c12a536-ae0b-4538-ba6b-5a5bd3ae66f5/law_of_diffusion.pdf) [woodcock](https://uploads.strikinglycdn.com/files/20dceac6-fc65-45a2-9b0c-72fcf28b55b2/92859397340.pdf) new latin syntax pdf [planification](https://uploads.strikinglycdn.com/files/30fc00c8-1c78-4d58-8e3a-cac17fa81e57/pifexijalemotusedukus.pdf) familiale en afrique pdf [gymnastics](https://tevitoretej.weebly.com/uploads/1/3/2/6/132680933/8788817.pdf) training pdf [bruce](https://rosikotukixaru.weebly.com/uploads/1/3/4/3/134312973/zejog-vamipafatar-bijenafu-pedajupum.pdf) lipton free pdf [baseball](https://cdn.shopify.com/s/files/1/0483/8696/5672/files/sazemitumeg.pdf) bat cad drawing dylos [dc1100](https://cdn.shopify.com/s/files/1/0502/2272/7353/files/dylos_dc1100_pro_review.pdf) pro review curso de oratória e [marketing](https://cdn.shopify.com/s/files/1/0499/3826/8318/files/curso_de_oratria_e_marketing_pessoal.pdf) pessoal pdf [personal](https://cdn.shopify.com/s/files/1/0501/5827/2691/files/personal_identity_theory.pdf) identity theory pdf festool domino connector [instructions](https://cdn.shopify.com/s/files/1/0437/9066/3832/files/22378951041.pdf) pdf ellipse [worksheet](https://uploads.strikinglycdn.com/files/343386dd-bdf9-4a82-8f5e-84feb61cfc75/45218351065.pdf) with answers pdf [descargar](https://uploads.strikinglycdn.com/files/6d2430df-b657-4010-8c5a-183b3e178628/44706697528.pdf) peliculas disney latino hd bose [lifestyle](https://uploads.strikinglycdn.com/files/f4e4aef1-5a4b-4968-8802-2ce6c216516d/58160738192.pdf) v25 [13985599387.pdf](https://uploads.strikinglycdn.com/files/b8d13168-aa34-42f9-af8c-b59387a9f69a/13985599387.pdf) [far\\_cry\\_4\\_armes\\_liste.pdf](https://uploads.strikinglycdn.com/files/f9eeb931-7fdd-459a-9690-cc23aabf84d9/far_cry_4_armes_liste.pdf) [62820056257.pdf](https://uploads.strikinglycdn.com/files/b8d6def9-3bc5-424b-94c5-94754a496168/62820056257.pdf)

[75862459885.pdf](https://uploads.strikinglycdn.com/files/b4cd9fe8-5390-4c20-95bc-43ab827cd395/75862459885.pdf)